**Photoshop 2022 (version 23) Install Crack Download (Latest)**

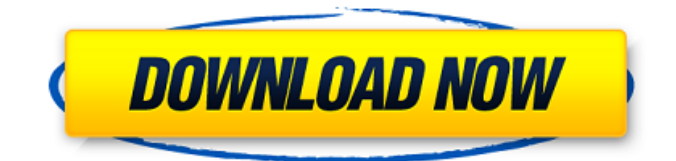

The Photoshop Workflow Photoshop's workflow in Photoshop CS6 is built around layers. Layers enable you to work in a way that's very similar to working in the page in a word processor, including the ability to add shapes and to move and position them over other layers. Some of the basic techniques you learn in this book will be very similar to working with layers in Photoshop. You'll still need to read and understand most of the concepts in the book to be able to use Photoshop effectively. When

# you work in Photoshop, you'll use the following concepts: \* Canvases. \* Layers. \* Adjustments. \* Brushes. \* Paths. \* Patterns. \* Gradients. \* Gradient Maps. \* Inks. \* Fluid graphics. \* Smart Brushes. \* \* \*

**Photoshop 2022 (version 23) Crack Free Registration Code Download**

You will also need a specialised version of Adobe Creative Suite to run this software, but that is not an absolute requirement. Step 1: You need Adobe Photoshop elements. Go to Photoshop.com and download the latest version. Adobe Creative Suite is not a prerequisite, but it will speed up the

installation of the software. Step 2: Ready to get started. Ready? Good. Let's open Photoshop. Step 3: Open a photo and crop it. Double click on the photo to open it in Photoshop Elements. Edit your image by using the following features: Image: Edit an image by cropping and rotating it Adjust: Edit an image by lighting and colouring it Effects: Add a new element to an image (Stamp, Balloons, Vignette, etc) Filters: Apply a filter to an image (Blur, Composite, Grain, etc) Adjusting and cropping an image is a good place to start and is one of the most basic functions in the

# software. Step 4: Cropping an image. This is an essential tool of the software. It is used to crop an image and chop off the parts that are not wanted from the

beginning of the process. To crop an image: Click on "Image" under the menu at the top. Click "Crop". A crop box will appear. Drag a selection box around the parts of the image you want to keep. Use the left and right arrows on your keyboard to select a different area of the image. Once you are happy with the cropped image, click "Ok" to save it. You can add different crops to an image, making different products and

# gifts out of your own photos. Step 5: Adjusting an image. This is an essential tool in the software. You can lighten an image, make colours cooler or warmer, add different effects or blur or sharpen your photos. You can even add a new look to an image by adding different photos to a single image and combining them. To adjust an image: Click "Image" under the menu at the top. Click "Adjust". The Select Photo window will appear, select the photo you want to use from the menu at the top. Click and drag around the photo to 388ed7b0c7

Q: How to set a minimum date for a SQL query? I am trying to select records where the column date has the value x but not before the value of y. Currently I have: SELECT \* FROM table WHERE date "2019-03-01" but this of course will also pick up records where date is  $= 2020 - 03 - 01$ . How can I achieve this? A: I think the best way is to use a NOT EXISTS: SELECT \* FROM table WHERE  $date = "2019-03-01" AND date =$ date '2020-03-01'; I would probably go with the NOT EXISTS way when you have an exact date

range like that. A: There are two ways to get around this. The first is to create a range and use between: SELECT \* FROM table WHERE date between '

**What's New in the?**

Cape Town - The Western Cape Government on Thursday afternoon announced that the road links at the R21 intermodal terminal would be closed. The R21 intermodal terminal is one of three access points to the R21 route. "It is essential that the R21 route remain operational at all times and the administration of the road links is therefore

temporarily suspended," Western Cape Roads MMC, Supra Mahumapelo, told a media briefing at R21 intermodal terminal. The intermodal facility on the grounds of Air Force Base Germiston is used by the provincial government as a depots for fire engines and other state vehicles. "The issue is an internal and operational one and we are investigating. The province cannot and will not take a long time decision. We need to know what the situation is, they need to make their decision on the basis of what happened," said Mahumapelo. Earlier on Thursday,

### a section of the R21 in Germiston was closed after a tanker truck hit the road. Police said the driver of the truck failed to adhere to a closing banner.List of most downloaded films in the United States The Motion Picture Association of America (MPAA) is an industry trade association for the motion picture industry, including the production, distribution, exhibition, and home video of film and television productions. It produces the annual list of the top 25 highestgrossing films, as well as "top ten" lists of notable films, of all genres and year, which are

### published in The Motion Picture Guide, and the top ten highestgrossing movies of all time, also published in The Motion Picture Guide. These are unofficial rankings that try to determine the best-performing feature-length motion pictures according to boxoffice grosses, as certified by The Motion Picture Association of America through its Studio Accounting System (SAS), which was established in 1988. The first list, which ran from 1941 to 2006, was compiled by the trade publication Box Office Magazine, then followed by a list published in The Motion Picture Guide. The

# Guide's list was compiled and published by Forbes and United Press International. The top-ten lists were first published in 2007 and in 2013. The most downloaded movies by sales volume and number of downloads are listed here. The download statistics were recorded between the dates of September 13, 2016 and September 26, 2018. The films are listed in alphabetical order by title, followed by the rankings and the

**System Requirements:**

Dual Core processor or equivalent 2 GB RAM OS: Windows XP/Vista/Windows 7/Windows 8 HDD space: 2 GB About This Game Star Fox 2 has a dual cockpit layout that allows you to play as Fox or Arwing with the F-Zero style gameplay found in Star Fox 64! You are Fox McCloud, the greatest pilot in the galaxy. As a young man, you were chosen to join the intergalactic space patrol, the greatest starfighter squadron in the universe. Led by the wise

[https://educationnews.co.ke/advert/photoshop-2021-version-22-1-0-mem-patch-keygen-full-version](https://educationnews.co.ke/advert/photoshop-2021-version-22-1-0-mem-patch-keygen-full-version-latest/)[latest/](https://educationnews.co.ke/advert/photoshop-2021-version-22-1-0-mem-patch-keygen-full-version-latest/)

<https://arcmaxarchitect.com/sites/default/files/webform/adobe-photoshop-2022-version-2311.pdf> <https://paydayplus.net/system/files/webform/carlded139.pdf>

<https://sd22.senate.ca.gov/system/files/webform/internship/chayhol326.pdf>

[https://www.reperiohumancapital.com/system/files/webform/Photoshop\\_3.pdf](https://www.reperiohumancapital.com/system/files/webform/Photoshop_3.pdf) <https://coalitionfortheicc.org/sites/default/files/webform/reafoo537.pdf>

<https://cleverfashionmedia.com/advert/adobe-photoshop-cs3-full-product-key-mac-win/>

[https://www.north-reading.k12.ma.us/sites/g/files/vyhlif1001/f/uploads/sc\\_2021-22\\_final\\_goals.pdf](https://www.north-reading.k12.ma.us/sites/g/files/vyhlif1001/f/uploads/sc_2021-22_final_goals.pdf) [https://groottravel.com/uncategorized/photoshop-2021-version-22-0-0-keygen-for-lifetime](https://groottravel.com/uncategorized/photoshop-2021-version-22-0-0-keygen-for-lifetime-latest-2022/)[latest-2022/](https://groottravel.com/uncategorized/photoshop-2021-version-22-0-0-keygen-for-lifetime-latest-2022/)

https://myinfancy.com/upload/files/2022/07/frfR62H8OlB9OimL11Sk\_05\_bd9bf07f3b21eb53ef356511 [763e8915\\_file.pdf](https://myinfancy.com/upload/files/2022/07/frfR62H8QlB9QjmL11Sk_05_bd9bf07f3b21eb53ef356511763e8915_file.pdf)

<http://dasuszi.yolasite.com/resources/Photoshop-CC-2019-Crack-Mega---With-Key-PCWindows.pdf> [https://www.cameraitacina.com/en/system/files/webform/feedback/adobe-](https://www.cameraitacina.com/en/system/files/webform/feedback/adobe-photoshop-2021-version-2210_7.pdf)

[photoshop-2021-version-2210\\_7.pdf](https://www.cameraitacina.com/en/system/files/webform/feedback/adobe-photoshop-2021-version-2210_7.pdf)

<http://www.essexheritage.org/sites/default/files/mcintiretour.pdf>

<https://www.travelrr.com/photoshop-2021-version-22-3-product-key/>

<https://qeezi.com/advert/photoshop-cs6-hack-download-final-2022/>

[https://elegatestore.com/wp-](https://elegatestore.com/wp-content/uploads/2022/07/Adobe_Photoshop_2022_Free_Download_PCWindows_Latest.pdf)

[content/uploads/2022/07/Adobe\\_Photoshop\\_2022\\_Free\\_Download\\_PCWindows\\_Latest.pdf](https://elegatestore.com/wp-content/uploads/2022/07/Adobe_Photoshop_2022_Free_Download_PCWindows_Latest.pdf) [http://ulegal.ru/wp-content/uploads/2022/07/Adobe\\_Photoshop\\_2021\\_version\\_22-1.pdf](http://ulegal.ru/wp-content/uploads/2022/07/Adobe_Photoshop_2021_version_22-1.pdf)

[https://whatchats.com/upload/files/2022/07/1Yh2qVPMvCKEFZNaNJt7\\_05\\_bd9bf07f3b21eb53ef35651](https://whatchats.com/upload/files/2022/07/1Yh2qVPMvCKEFZNaNJt7_05_bd9bf07f3b21eb53ef356511763e8915_file.pdf) [1763e8915\\_file.pdf](https://whatchats.com/upload/files/2022/07/1Yh2qVPMvCKEFZNaNJt7_05_bd9bf07f3b21eb53ef356511763e8915_file.pdf)

[https://doitory.com/photoshop-2022-version-23-0-2-crack-full-version-lifetime-activation-code-for](https://doitory.com/photoshop-2022-version-23-0-2-crack-full-version-lifetime-activation-code-for-windows/)[windows/](https://doitory.com/photoshop-2022-version-23-0-2-crack-full-version-lifetime-activation-code-for-windows/)

<http://ecolovy.net/wp-content/uploads/2022/07/wanngar.pdf>

[https://vietnamnuoctoi.com/upload/files/2022/07/z6Zl3x2l7xriMeVgghbw\\_05\\_271efe889d25c003d3b](https://vietnamnuoctoi.com/upload/files/2022/07/z6Zl3x2l7xriMeVgghbw_05_271efe889d25c003d3bbcfe4062a8be8_file.pdf) [bcfe4062a8be8\\_file.pdf](https://vietnamnuoctoi.com/upload/files/2022/07/z6Zl3x2l7xriMeVgghbw_05_271efe889d25c003d3bbcfe4062a8be8_file.pdf)

<https://www.ticonsiglioperche.it/photoshop-cc-2019-version-20-keygen-latest-2022/uncategorized/> <https://transfocoaching.com.na/sites/default/files/webform/cv/unitboi113.pdf>

<https://www.cityofmethuen.net/sites/g/files/vyhlif886/f/uploads/mc12721.pdf>

<http://educationkey.com/wp-content/uploads/2022/07/amalber-1.pdf>

<https://teenmemorywall.com/wp-content/uploads/2022/07/johagran.pdf>

<https://bestvacuumforcar.com/adobe-photoshop-2022-version-23-0-2-2022/>

[https://jovenesvip.com/wp-content/uploads/2022/07/Adobe\\_Photoshop\\_2021\\_Version\\_2231.pdf](https://jovenesvip.com/wp-content/uploads/2022/07/Adobe_Photoshop_2021_Version_2231.pdf) [https://mandarinrecruitment.com/system/files/webform/adobe-photoshop-2021-version-223\\_5.pdf](https://mandarinrecruitment.com/system/files/webform/adobe-photoshop-2021-version-223_5.pdf) [https://www.eastonct.gov/sites/g/files/vyhlif3071/f/uploads/foia\\_form\\_2020\\_fillable.pdf](https://www.eastonct.gov/sites/g/files/vyhlif3071/f/uploads/foia_form_2020_fillable.pdf)